#### P. J. Denning For CS471/CS571

© 2001, P. J. Denning

- A high level language synchronization structure (Hoare 1978)
- Compiler translates monitor into proper semaphore patterns
- Much improved programming reliability

- High level view: monitor is a package of procedures (and data structures); when process enters by calling one of the procedures, the entire monitor is locked to entry by other processes.
- Provides mutually indivisible set of operations on common data.

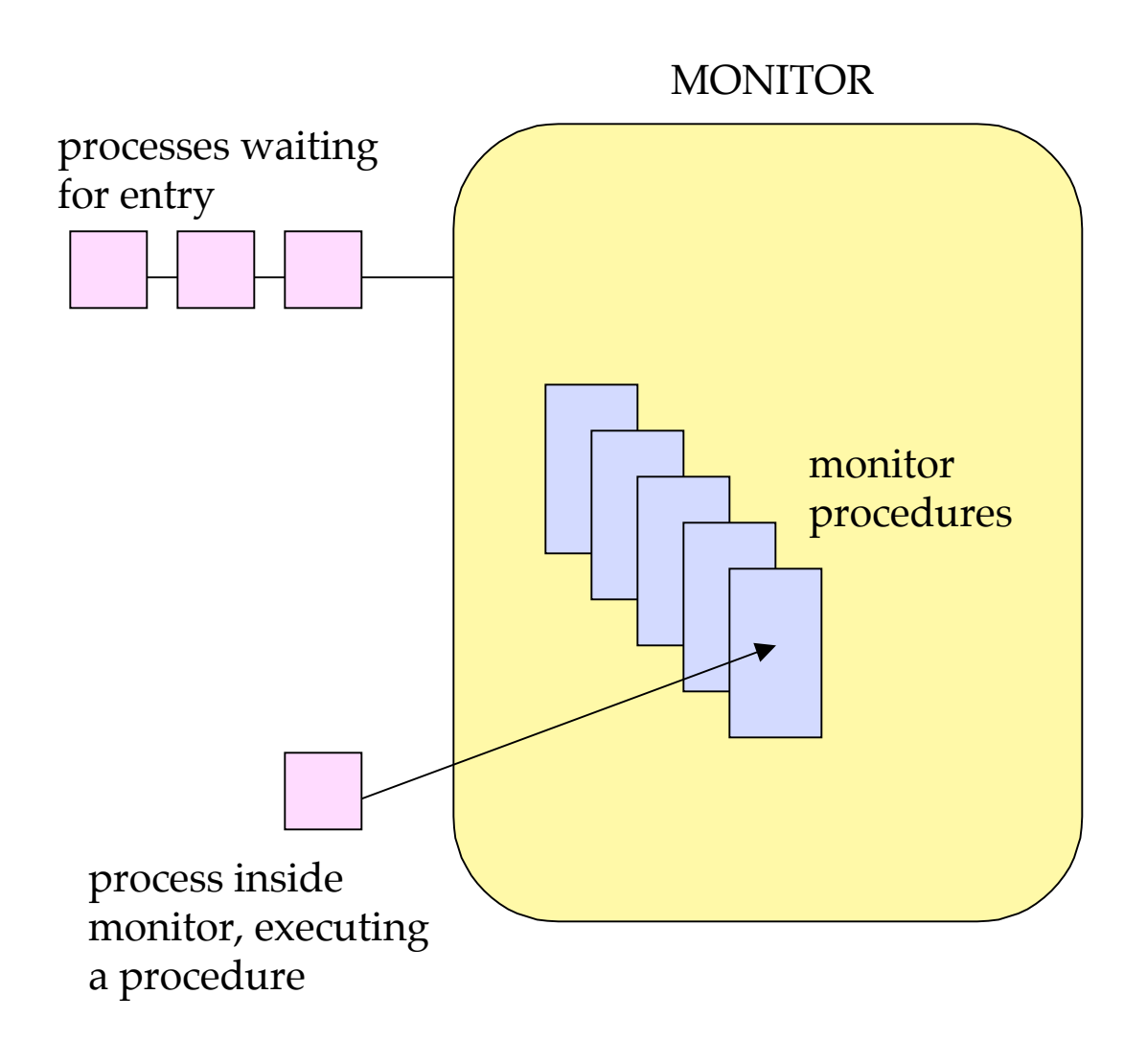

- What if process inside needs to stop and wait?
	- Ex: Pool manager monitor, process executes GetUnit when pool empty?
- How to release monitor exclusion and permit another process to enter and free the waiting one?
	- Ex: another process returns a unit, making it possible for waiting process to proceed.

- Condition variable x: denotes a boolean condition
- x.wait -- stop and wait until the condition becomes true
- x.signal -- let one waiting process (if one exists) know that the condition is true

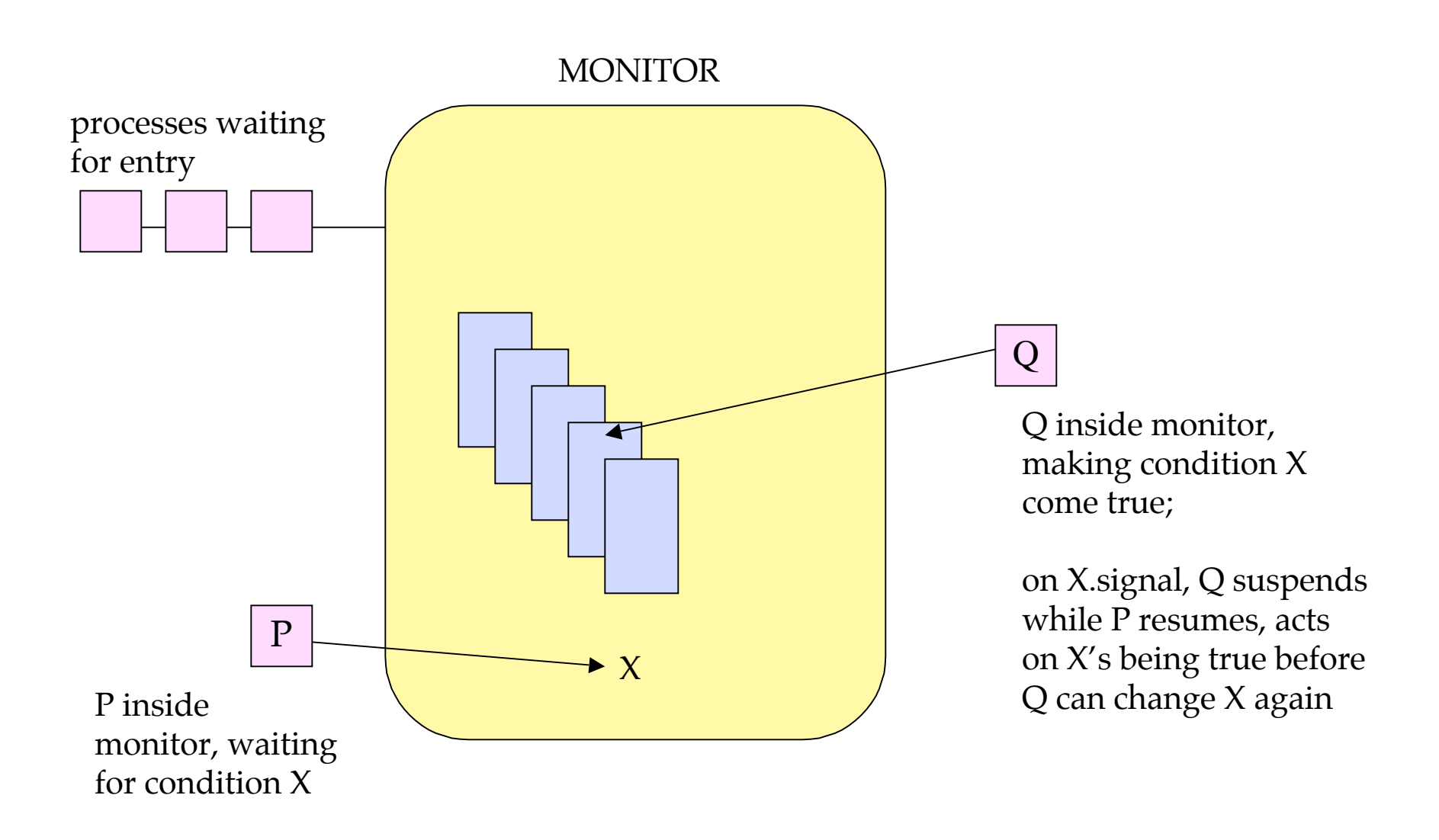

```
monitor poolmgr
monitor poolmgr
condition nonempty
condition nonempty
GetUnit:{
GetUnit:{
 if poolsize=0 then nonempty.wait
 if poolsize=0 then nonempty.wait
 h = "remove unit from pool"
 h = "remove unit from pool"
 return h }
 return h }
ReturnUnit(h):{
ReturnUnit(h):{
 "link h back into pool"
 "link h back into pool"
 poolsize++
 poolsize++
 if poolsize=1 then nonempty.signal
 if poolsize=1 then nonempty.signal
 return }
 return }
end monitor
end monitor
```
#### JAVA: JAVA:

synchronized object: synchronized object:

- input queue: threads wanting access for first time input queue: threads wanting access for first time
- wait queue: threads previously in a method of the wait queue: threads previously in a method of the object that stopped to wait for a condition object that stopped to wait for a condition

#### Operations: Operations:

- wait() -- thread stopped, placed in wait queue wait() -- thread stopped, placed in wait queue
- notify() -- one waiting thread released to input queue notify() -- one waiting thread released to input queue
- notifyAll() -- all waiting threads released to input queue notifyAll() -- all waiting threads released to input queue

for condition variable x denoting condition C: for condition variable x denoting condition C:

```
- simulate x.wait with
- simulate x.wait with
```

```
while not C do {wait()}
while not C do {wait()}
```
- simulate x.signal with notify() or notifyAll() - simulate x.signal with notify() or notifyAll()

```
synchronized GetUnit:{
synchronized GetUnit:{
 while poolsize=0 do wait()
 while poolsize=0 do wait()
 h = "remove unit from pool"
 h = "remove unit from pool"
 return h }
 return h }
synchronized ReturnUnit(h):{
synchronized ReturnUnit(h):{
 "link h back into pool"
 "link h back into pool"
 poolsize++
 poolsize++
 if poolsize=1 then notify()
 if poolsize=1 then notify()
 return }
 return }
```